# **Foreman - Bug #4485**

# **Error when cloning a VMware VM in foreman 1.4.1 (works in 1.4)**

02/27/2014 09:02 PM - James Jenkins

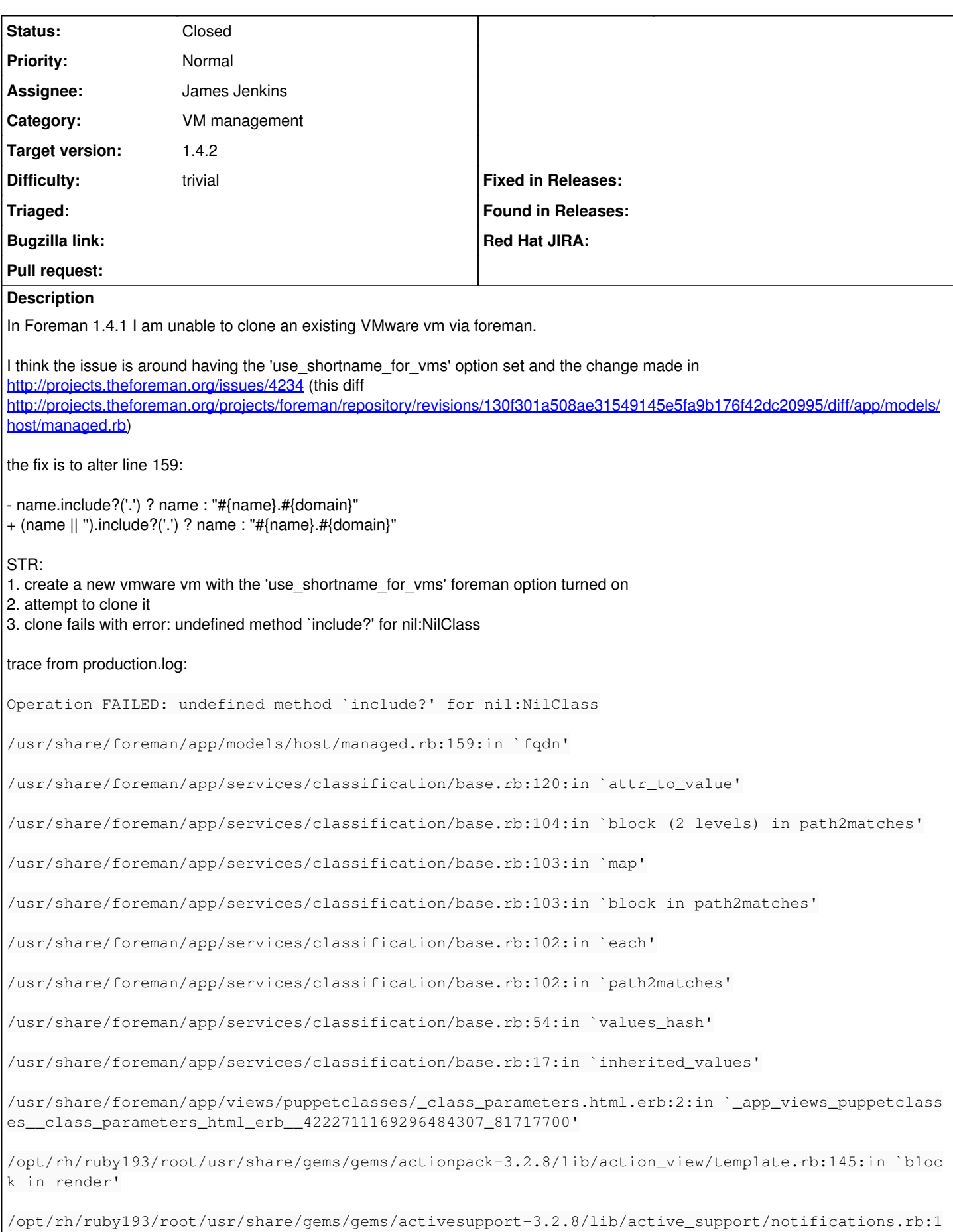

25:in `instrument'

```
/opt/rh/ruby193/root/usr/share/gems/gems/actionpack-3.2.8/lib/action_view/template.rb:143:in `rend
er'
/opt/rh/ruby193/root/usr/share/gems/gems/actionpack-3.2.8/lib/action_view/renderer/partial_rendere
r.rb:351:in `block in collection_with_template'
/opt/rh/ruby193/root/usr/share/gems/gems/actionpack-3.2.8/lib/action_view/renderer/partial_rendere
r.rb:348:in `each'
/opt/rh/ruby193/root/usr/share/gems/gems/actionpack-3.2.8/lib/action_view/renderer/partial_rendere
r.rb:348:in `collection_with_template'
/opt/rh/ruby193/root/usr/share/gems/gems/actionpack-3.2.8/lib/action_view/renderer/partial_rendere
r.rb:250:in `render_collection'
/opt/rh/ruby193/root/usr/share/gems/gems/actionpack-3.2.8/lib/action_view/renderer/partial_rendere
r.rb:234:in `block in render'
/opt/rh/ruby193/root/usr/share/gems/gems/actionpack-3.2.8/lib/action_view/renderer/abstract_render
er.rb:38:in `block in instrument'
/opt/rh/ruby193/root/usr/share/gems/gems/activesupport-3.2.8/lib/active_support/notifications.rb:1
23:in `block in instrument'
/opt/rh/ruby193/root/usr/share/gems/gems/activesupport-3.2.8/lib/active_support/notifications/inst
rumenter.rb:20:in `instrument'
/opt/rh/ruby193/root/usr/share/gems/gems/activesupport-3.2.8/lib/active_support/notifications.rb:1
23:in `instrument'
/opt/rh/ruby193/root/usr/share/gems/gems/actionpack-3.2.8/lib/action_view/renderer/abstract_render
er.rb:38:in `instrument'
/opt/rh/ruby193/root/usr/share/gems/gems/actionpack-3.2.8/lib/action_view/renderer/partial_rendere
r.rb:233:in `render'
/opt/rh/ruby193/root/usr/share/gems/gems/actionpack-3.2.8/lib/action_view/renderer/renderer.rb:41:
in `render_partial'
/opt/rh/ruby193/root/usr/share/gems/gems/actionpack-3.2.8/lib/action_view/renderer/renderer.rb:15:
in `render'
/opt/rh/ruby193/root/usr/share/gems/gems/actionpack-3.2.8/lib/action_view/helpers/rendering_helper
.rb:24:in `render'
/usr/share/foreman/app/views/puppetclasses/_classes_parameters.html.erb:12:in `_app_views_puppetcl
asses__classes_parameters_html_erb___3105195742091516186_81398240'
/opt/rh/ruby193/root/usr/share/gems/gems/actionpack-3.2.8/lib/action_view/template.rb:145:in `bloc
k in render'
/opt/rh/ruby193/root/usr/share/gems/gems/activesupport-3.2.8/lib/active_support/notifications.rb:1
25:in `instrument'
/opt/rh/ruby193/root/usr/share/gems/gems/actionpack-3.2.8/lib/action_view/template.rb:143:in `rend
er'
/opt/rh/ruby193/root/usr/share/gems/gems/actionpack-3.2.8/lib/action_view/renderer/partial_rendere
r.rb:265:in `render_partial'
/opt/rh/ruby193/root/usr/share/gems/gems/actionpack-3.2.8/lib/action_view/renderer/partial_rendere
r.rb:238:in `block in render'
```
/opt/rh/ruby193/root/usr/share/gems/gems/actionpack-3.2.8/lib/action\_view/renderer/abstract\_render er.rb:38:in `block in instrument'

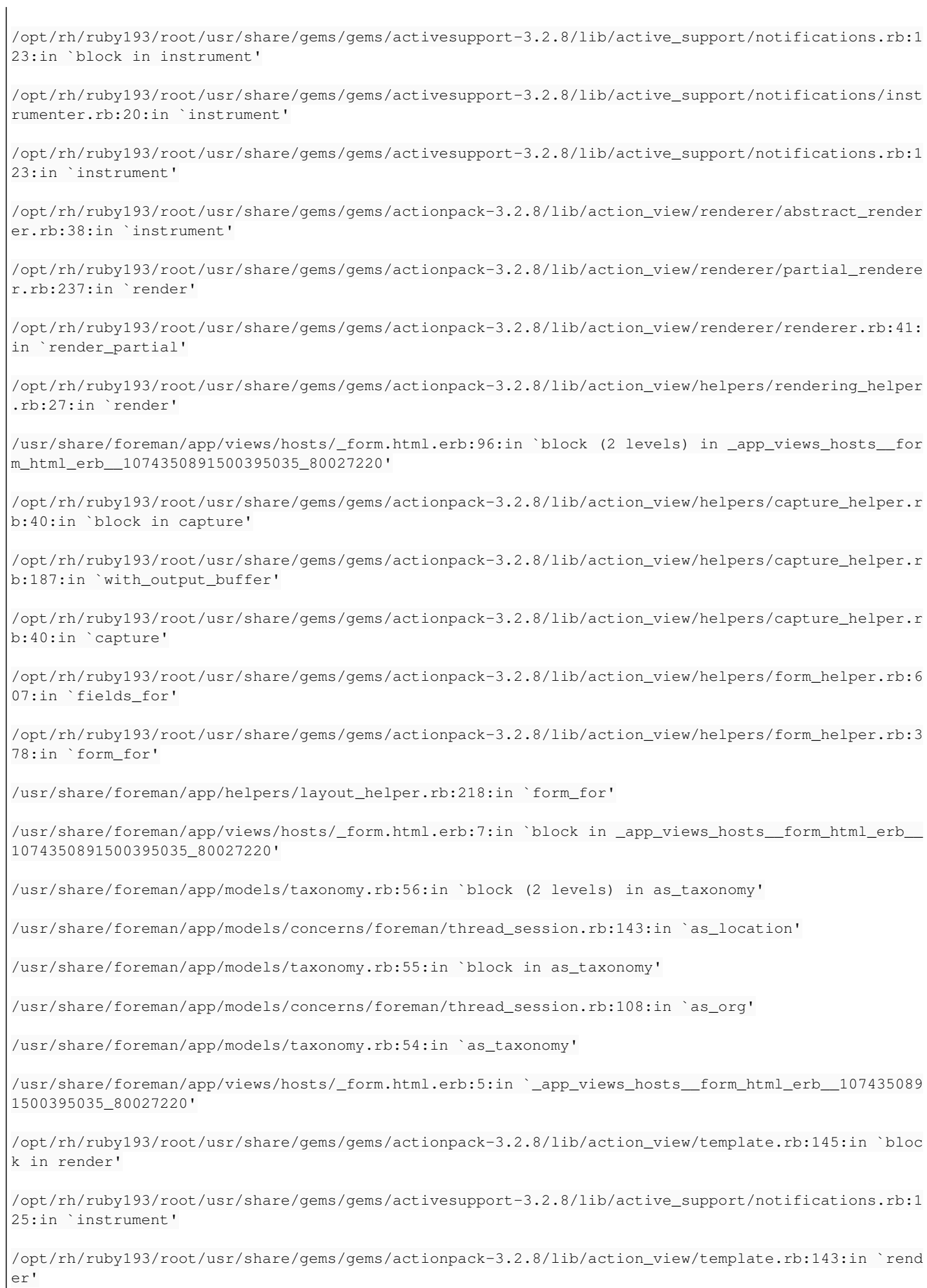

/opt/rh/ruby193/root/usr/share/gems/gems/actionpack-3.2.8/lib/action\_view/renderer/partial\_rendere r.rb:265:in `render\_partial' /opt/rh/ruby193/root/usr/share/gems/gems/actionpack-3.2.8/lib/action\_view/renderer/partial\_rendere r.rb:238:in `block in render' /opt/rh/ruby193/root/usr/share/gems/gems/actionpack-3.2.8/lib/action\_view/renderer/abstract\_render er.rb:38:in `block in instrument' /opt/rh/ruby193/root/usr/share/gems/gems/activesupport-3.2.8/lib/active\_support/notifications.rb:1 23:in `block in instrument' /opt/rh/ruby193/root/usr/share/gems/gems/activesupport-3.2.8/lib/active\_support/notifications/inst rumenter.rb:20:in `instrument' /opt/rh/ruby193/root/usr/share/gems/gems/activesupport-3.2.8/lib/active\_support/notifications.rb:1 23:in `instrument' /opt/rh/ruby193/root/usr/share/gems/gems/actionpack-3.2.8/lib/action\_view/renderer/abstract\_render er.rb:38:in `instrument' /opt/rh/ruby193/root/usr/share/gems/gems/actionpack-3.2.8/lib/action\_view/renderer/partial\_rendere r.rb:237:in `render' /opt/rh/ruby193/root/usr/share/gems/gems/actionpack-3.2.8/lib/action\_view/renderer/renderer.rb:41: in `render\_partial' /opt/rh/ruby193/root/usr/share/gems/gems/actionpack-3.2.8/lib/action\_view/renderer/renderer.rb:15: in `render' /opt/rh/ruby193/root/usr/share/gems/gems/actionpack-3.2.8/lib/action\_view/helpers/rendering\_helper .rb:24:in `render' /usr/share/foreman/app/views/hosts/new.html.erb:7:in `\_app\_views\_hosts\_new\_html\_erb\_\_8879122910554 85678\_79963100' /opt/rh/ruby193/root/usr/share/gems/gems/actionpack-3.2.8/lib/action\_view/template.rb:145:in `bloc k in render' /opt/rh/ruby193/root/usr/share/gems/gems/activesupport-3.2.8/lib/active\_support/notifications.rb:1 25:in `instrument' /opt/rh/ruby193/root/usr/share/gems/gems/actionpack-3.2.8/lib/action\_view/template.rb:143:in `rend er' /opt/rh/ruby193/root/usr/share/gems/gems/actionpack-3.2.8/lib/action\_view/renderer/template\_render er.rb:47:in `block (2 levels) in render\_template' /opt/rh/ruby193/root/usr/share/gems/gems/actionpack-3.2.8/lib/action\_view/renderer/abstract\_render er.rb:38:in `block in instrument' /opt/rh/ruby193/root/usr/share/gems/gems/activesupport-3.2.8/lib/active\_support/notifications.rb:1 23:in `block in instrument' /opt/rh/ruby193/root/usr/share/gems/gems/activesupport-3.2.8/lib/active\_support/notifications/inst rumenter.rb:20:in `instrument' /opt/rh/ruby193/root/usr/share/gems/gems/activesupport-3.2.8/lib/active\_support/notifications.rb:1 23:in `instrument' /opt/rh/ruby193/root/usr/share/gems/gems/actionpack-3.2.8/lib/action\_view/renderer/abstract\_render er.rb:38:in `instrument' /opt/rh/ruby193/root/usr/share/gems/gems/actionpack-3.2.8/lib/action\_view/renderer/template\_render er.rb:46:in `block in render\_template'

/opt/rh/ruby193/root/usr/share/gems/gems/actionpack-3.2.8/lib/action\_view/renderer/template\_render

er.rb:54:in `render\_with\_layout' /opt/rh/ruby193/root/usr/share/gems/gems/actionpack-3.2.8/lib/action\_view/renderer/template\_render er.rb:45:in `render\_template' /opt/rh/ruby193/root/usr/share/gems/gems/actionpack-3.2.8/lib/action\_view/renderer/template\_render er.rb:18:in `render' /opt/rh/ruby193/root/usr/share/gems/gems/actionpack-3.2.8/lib/action\_view/renderer/renderer.rb:36: in `render\_template' /opt/rh/ruby193/root/usr/share/gems/gems/actionpack-3.2.8/lib/action\_view/renderer/renderer.rb:17: in `render' /opt/rh/ruby193/root/usr/share/gems/gems/actionpack-3.2.8/lib/abstract\_controller/rendering.rb:110 :in `\_render\_template' /opt/rh/ruby193/root/usr/share/gems/gems/actionpack-3.2.8/lib/action\_controller/metal/streaming.rb :225:in `\_render\_template' /opt/rh/ruby193/root/usr/share/gems/gems/actionpack-3.2.8/lib/abstract\_controller/rendering.rb:103 :in `render\_to\_body' /opt/rh/ruby193/root/usr/share/gems/gems/actionpack-3.2.8/lib/action\_controller/metal/renderers.rb :28:in `render\_to\_body' /opt/rh/ruby193/root/usr/share/gems/gems/actionpack-3.2.8/lib/action\_controller/metal/compatibilit y.rb:50:in `render\_to\_body' /opt/rh/ruby193/root/usr/share/gems/gems/actionpack-3.2.8/lib/abstract\_controller/rendering.rb:88: in `render' /opt/rh/ruby193/root/usr/share/gems/gems/actionpack-3.2.8/lib/action\_controller/metal/rendering.rb :16:in `render' /opt/rh/ruby193/root/usr/share/gems/gems/actionpack-3.2.8/lib/action\_controller/metal/instrumentat ion.rb:40:in `block (2 levels) in render' /opt/rh/ruby193/root/usr/share/gems/gems/activesupport-3.2.8/lib/active\_support/core\_ext/benchmark .rb:5:in `block in ms' /opt/rh/ruby193/root/usr/share/ruby/benchmark.rb:295:in `realtime' /opt/rh/ruby193/root/usr/share/gems/gems/activesupport-3.2.8/lib/active\_support/core\_ext/benchmark .rb:5:in `ms' /opt/rh/ruby193/root/usr/share/gems/gems/actionpack-3.2.8/lib/action\_controller/metal/instrumentat ion.rb:40:in `block in render' /opt/rh/ruby193/root/usr/share/gems/gems/actionpack-3.2.8/lib/action\_controller/metal/instrumentat ion.rb:83:in `cleanup\_view\_runtime' /opt/rh/ruby193/root/usr/share/gems/gems/activerecord-3.2.8/lib/active\_record/railties/controller\_ runtime.rb:24:in `cleanup\_view\_runtime' /opt/rh/ruby193/root/usr/share/gems/gems/actionpack-3.2.8/lib/action\_controller/metal/instrumentat ion.rb:39:in `render' /usr/share/foreman/app/controllers/hosts\_controller.rb:82:in `clone' /opt/rh/ruby193/root/usr/share/gems/gems/actionpack-3.2.8/lib/action\_controller/metal/implicit\_ren der.rb:4:in `send\_action' /opt/rh/ruby193/root/usr/share/gems/gems/actionpack-3.2.8/lib/abstract\_controller/base.rb:167:in ` process\_action' /opt/rh/ruby193/root/usr/share/gems/gems/actionpack-3.2.8/lib/action\_controller/metal/rendering.rb :10:in `process\_action'

/opt/rh/ruby193/root/usr/share/gems/gems/actionpack-3.2.8/lib/abstract\_controller/callbacks.rb:18: in `block in process\_action'

/opt/rh/ruby193/root/usr/share/gems/gems/activesupport-3.2.8/lib/active\_support/callbacks.rb:538:i n `block (3 levels) in \_run\_\_840675064421425576\_\_process\_action\_\_3729747197193458588\_\_callbacks'

/opt/rh/ruby193/root/usr/share/gems/gems/activesupport-3.2.8/lib/active\_support/callbacks.rb:215:i n `block in conditional callback around 5380'

/opt/rh/ruby193/root/usr/share/gems/gems/activesupport-3.2.8/lib/active\_support/callbacks.rb:326:i n `around'

/opt/rh/ruby193/root/usr/share/gems/gems/activesupport-3.2.8/lib/active\_support/callbacks.rb:310:i n `\_callback\_around\_813'

/opt/rh/ruby193/root/usr/share/gems/gems/activesupport-3.2.8/lib/active\_support/callbacks.rb:214:i n ` conditional callback around 5380'

/opt/rh/ruby193/root/usr/share/gems/gems/activesupport-3.2.8/lib/active\_support/callbacks.rb:526:i n `block (2 levels) in \_run\_\_840675064421425576\_\_process\_action\_\_3729747197193458588\_\_callbacks'

/opt/rh/ruby193/root/usr/share/gems/gems/activesupport-3.2.8/lib/active\_support/callbacks.rb:215:i n `block in conditional callback around 5379'

/usr/share/foreman/app/models/concerns/foreman/thread\_session.rb:33:in `clear\_thread'

/opt/rh/ruby193/root/usr/share/gems/gems/activesupport-3.2.8/lib/active\_support/callbacks.rb:214:i n `\_conditional\_callback\_around\_5379'

/opt/rh/ruby193/root/usr/share/gems/gems/activesupport-3.2.8/lib/active\_support/callbacks.rb:415:i n `block in \_run\_\_840675064421425576\_\_process\_action\_\_3729747197193458588\_\_callbacks'

/opt/rh/ruby193/root/usr/share/gems/gems/activesupport-3.2.8/lib/active\_support/callbacks.rb:215:i n `block in \_conditional\_callback\_around\_5378'

/opt/rh/ruby193/root/usr/share/gems/gems/activesupport-3.2.8/lib/active\_support/callbacks.rb:326:i n `around'

/opt/rh/ruby193/root/usr/share/gems/gems/activesupport-3.2.8/lib/active\_support/callbacks.rb:310:i n `\_callback\_around\_13'

/opt/rh/ruby193/root/usr/share/gems/gems/activesupport-3.2.8/lib/active\_support/callbacks.rb:214:i n `\_conditional\_callback\_around\_5378'

/opt/rh/ruby193/root/usr/share/gems/gems/activesupport-3.2.8/lib/active\_support/callbacks.rb:414:i n `\_run\_\_840675064421425576\_\_process\_action\_\_3729747197193458588\_\_callbacks'

/opt/rh/ruby193/root/usr/share/gems/gems/activesupport-3.2.8/lib/active\_support/callbacks.rb:405:i n `\_\_run\_callback'

/opt/rh/ruby193/root/usr/share/gems/gems/activesupport-3.2.8/lib/active\_support/callbacks.rb:385:i n `\_run\_process\_action\_callbacks'

/opt/rh/ruby193/root/usr/share/gems/gems/activesupport-3.2.8/lib/active\_support/callbacks.rb:81:in `run\_callbacks'

/opt/rh/ruby193/root/usr/share/gems/gems/actionpack-3.2.8/lib/abstract\_controller/callbacks.rb:17: in `process\_action'

/opt/rh/ruby193/root/usr/share/gems/gems/actionpack-3.2.8/lib/action\_controller/metal/rescue.rb:29 :in `process\_action'

/opt/rh/ruby193/root/usr/share/gems/gems/actionpack-3.2.8/lib/action\_controller/metal/instrumentat ion.rb:30:in `block in process\_action'

/opt/rh/ruby193/root/usr/share/gems/gems/activesupport-3.2.8/lib/active\_support/notifications.rb:1 23:in `block in instrument' /opt/rh/ruby193/root/usr/share/gems/gems/activesupport-3.2.8/lib/active\_support/notifications/inst rumenter.rb:20:in `instrument' /opt/rh/ruby193/root/usr/share/gems/gems/activesupport-3.2.8/lib/active\_support/notifications.rb:1 23:in `instrument' /opt/rh/ruby193/root/usr/share/gems/gems/actionpack-3.2.8/lib/action\_controller/metal/instrumentat ion.rb:29:in `process\_action' /opt/rh/ruby193/root/usr/share/gems/gems/actionpack-3.2.8/lib/action\_controller/metal/params\_wrapp er.rb:207:in `process\_action' /opt/rh/ruby193/root/usr/share/gems/gems/activerecord-3.2.8/lib/active\_record/railties/controller\_ runtime.rb:18:in `process\_action' /opt/rh/ruby193/root/usr/share/gems/gems/actionpack-3.2.8/lib/abstract\_controller/base.rb:121:in ` process' /opt/rh/ruby193/root/usr/share/gems/gems/actionpack-3.2.8/lib/abstract\_controller/rendering.rb:45: in `process' /opt/rh/ruby193/root/usr/share/gems/gems/actionpack-3.2.8/lib/action\_controller/metal.rb:203:in `d ispatch' /opt/rh/ruby193/root/usr/share/gems/gems/actionpack-3.2.8/lib/action\_controller/metal/rack\_delegat ion.rb:14:in `dispatch' /opt/rh/ruby193/root/usr/share/gems/gems/actionpack-3.2.8/lib/action\_controller/metal.rb:246:in `b lock in action' /opt/rh/ruby193/root/usr/share/gems/gems/actionpack-3.2.8/lib/action\_dispatch/routing/route\_set.rb :73:in `call' /opt/rh/ruby193/root/usr/share/gems/gems/actionpack-3.2.8/lib/action\_dispatch/routing/route\_set.rb :73:in `dispatch' /opt/rh/ruby193/root/usr/share/gems/gems/actionpack-3.2.8/lib/action\_dispatch/routing/route\_set.rb :36:in `call' /opt/rh/ruby193/root/usr/share/gems/gems/journey-1.0.4/lib/journey/router.rb:68:in `block in call' /opt/rh/ruby193/root/usr/share/gems/gems/journey-1.0.4/lib/journey/router.rb:56:in `each' /opt/rh/ruby193/root/usr/share/gems/gems/journey-1.0.4/lib/journey/router.rb:56:in `call' /opt/rh/ruby193/root/usr/share/gems/gems/actionpack-3.2.8/lib/action\_dispatch/routing/route\_set.rb :600:in `call' /opt/rh/ruby193/root/usr/share/gems/gems/apipie-rails-0.0.23/lib/apipie/static\_dispatcher.rb:56:in `call' /opt/rh/ruby193/root/usr/share/gems/gems/actionpack-3.2.8/lib/action\_dispatch/middleware/best\_stan dards\_support.rb:17:in `call' /opt/rh/ruby193/root/usr/share/gems/gems/rack-1.4.1/lib/rack/etag.rb:23:in `call' /opt/rh/ruby193/root/usr/share/gems/gems/rack-1.4.1/lib/rack/conditionalget.rb:25:in `call' /opt/rh/ruby193/root/usr/share/gems/gems/actionpack-3.2.8/lib/action\_dispatch/middleware/head.rb:1 4:in `call' /opt/rh/ruby193/root/usr/share/gems/gems/actionpack-3.2.8/lib/action\_dispatch/middleware/params\_pa rser.rb:21:in `call'

/usr/share/foreman/lib/middleware/catch\_json\_parse\_errors.rb:9:in `call' /opt/rh/ruby193/root/usr/share/gems/gems/actionpack-3.2.8/lib/action\_dispatch/middleware/flash.rb: 242:in `call' /opt/rh/ruby193/root/usr/share/gems/gems/rack-1.4.1/lib/rack/session/abstract/id.rb:205:in `contex t' /opt/rh/ruby193/root/usr/share/gems/gems/rack-1.4.1/lib/rack/session/abstract/id.rb:200:in `call' /opt/rh/ruby193/root/usr/share/gems/gems/actionpack-3.2.8/lib/action\_dispatch/middleware/cookies.r b:339:in `call' /opt/rh/ruby193/root/usr/share/gems/gems/activerecord-3.2.8/lib/active\_record/query\_cache.rb:64:in `call' /opt/rh/ruby193/root/usr/share/gems/gems/activerecord-3.2.8/lib/active\_record/connection\_adapters/ abstract/connection\_pool.rb:473:in `call' /opt/rh/ruby193/root/usr/share/gems/gems/actionpack-3.2.8/lib/action\_dispatch/middleware/callbacks .rb:28:in `block in call' /opt/rh/ruby193/root/usr/share/gems/gems/activesupport-3.2.8/lib/active\_support/callbacks.rb:405:i n `\_run\_\_488456673182465078\_\_call\_\_4018685301257612915\_\_callbacks' /opt/rh/ruby193/root/usr/share/gems/gems/activesupport-3.2.8/lib/active\_support/callbacks.rb:405:i n `\_\_run\_callback' /opt/rh/ruby193/root/usr/share/gems/gems/activesupport-3.2.8/lib/active\_support/callbacks.rb:385:i n `\_run\_call\_callbacks' /opt/rh/ruby193/root/usr/share/gems/gems/activesupport-3.2.8/lib/active\_support/callbacks.rb:81:in `run\_callbacks' /opt/rh/ruby193/root/usr/share/gems/gems/actionpack-3.2.8/lib/action\_dispatch/middleware/callbacks .rb:27:in `call' /opt/rh/ruby193/root/usr/share/gems/gems/actionpack-3.2.8/lib/action\_dispatch/middleware/remote\_ip .rb:31:in `call' /opt/rh/ruby193/root/usr/share/gems/gems/actionpack-3.2.8/lib/action\_dispatch/middleware/debug\_exc eptions.rb:16:in `call' /opt/rh/ruby193/root/usr/share/gems/gems/actionpack-3.2.8/lib/action\_dispatch/middleware/show\_exce ptions.rb:56:in `call' /opt/rh/ruby193/root/usr/share/gems/gems/railties-3.2.8/lib/rails/rack/logger.rb:26:in `call\_app' /opt/rh/ruby193/root/usr/share/gems/gems/railties-3.2.8/lib/rails/rack/logger.rb:16:in `call' /opt/rh/ruby193/root/usr/share/gems/gems/actionpack-3.2.8/lib/action\_dispatch/middleware/request\_i d.rb:22:in `call' /opt/rh/ruby193/root/usr/share/gems/gems/rack-1.4.1/lib/rack/methodoverride.rb:21:in `call' /opt/rh/ruby193/root/usr/share/gems/gems/rack-1.4.1/lib/rack/runtime.rb:17:in `call' /opt/rh/ruby193/root/usr/share/gems/gems/activesupport-3.2.8/lib/active\_support/cache/strategy/loc al cache.rb:72:in `call' /opt/rh/ruby193/root/usr/share/gems/gems/rack-1.4.1/lib/rack/lock.rb:15:in `call' /opt/rh/ruby193/root/usr/share/gems/gems/actionpack-3.2.8/lib/action\_dispatch/middleware/static.rb :62:in `call' /opt/rh/ruby193/root/usr/share/gems/gems/rack-cache-1.2/lib/rack/cache/context.rb:136:in `forward'

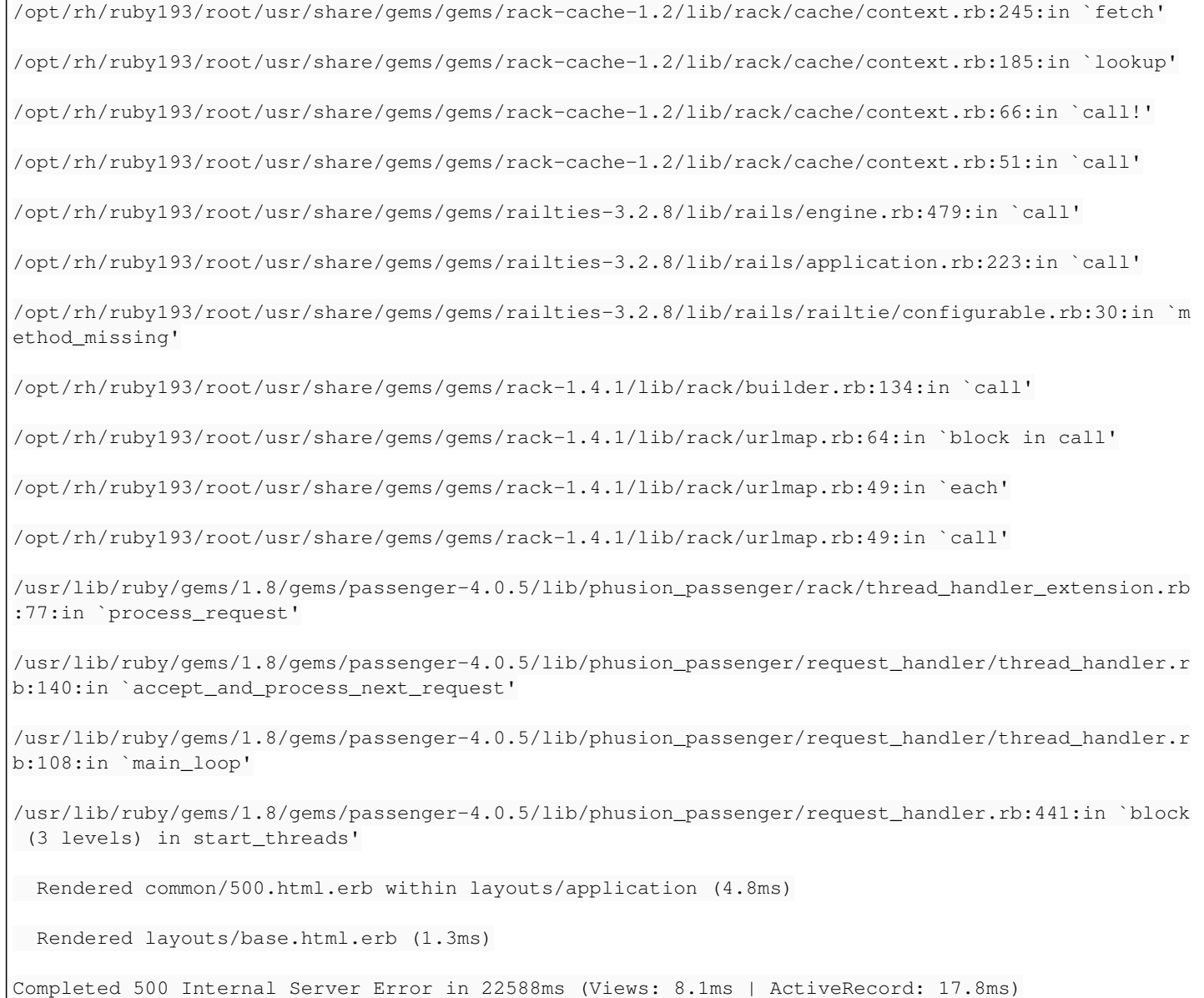

### **Associated revisions**

#### **Revision cdbbf1c2 - 03/07/2014 02:10 PM - James Jenkins**

fixes #4485 prevents undefined method when cloning a host

### **Revision e7955427 - 03/12/2014 10:42 AM - James Jenkins**

fixes #4485 prevents undefined method when cloning a host

(cherry picked from commit cdbbf1c231c9148d2b6ed252d920a8676c176702)

### **History**

# **#1 - 02/27/2014 09:37 PM - James Jenkins**

pull requst created:

<https://github.com/theforeman/foreman/pull/1262>

#### **#2 - 02/28/2014 08:52 AM - Dominic Cleal**

- *Description updated*
- *Status changed from New to Ready For Testing*
- *Assignee set to James Jenkins*
- *Target version set to 1.9.1*
- *translation missing: en.field\_release deleted (7)*

### **#3 - 03/03/2014 12:52 PM - Anonymous**

*- Target version changed from 1.9.1 to 1.9.0*

### **#4 - 03/07/2014 02:10 PM - Dominic Cleal**

*- translation missing: en.field\_release set to 7*

## **#5 - 03/07/2014 02:31 PM - Anonymous**

*- Status changed from Ready For Testing to Closed*

*- % Done changed from 0 to 100*

Applied in changeset [cdbbf1c231c9148d2b6ed252d920a8676c176702.](https://projects.theforeman.org/projects/foreman/repository/foreman/revisions/cdbbf1c231c9148d2b6ed252d920a8676c176702)